# **PENGEMBANGAN MOTIF KARANG JENIS** *MONTIPORA DANAE* **PADA APLIKASI BATIK BERBASIS** *WEB*

*Web-Based Application For Batik Pattern Generation Of Montipora Danae Coral Motif*

Muhammad Hafidz $^1$ , Dr. Purba Daru Kusuma, S.T., M.T. $^2$ , Anton Siswo Raharjo Ansori S.T. M.T. $^3$ 

Prodi S1 Sistem Komputer, Fakultas Teknik Elektro, Universitas Telkom

**1 mhdhafidz@student.telkomuniversity.ac.id, <sup>2</sup>purbodaru@telkomuniversity.ac.id, <sup>3</sup>raharjo@telkomuniversity.ac.id**

#### **Abstrak**

**Batik merupakan suatu hiasan atau karya seni yang memiliki motif ciri khas tertentu yang menjadi warisan budaya** di Indonesia. Di setiap wilayah Indonesia memiliki ciri khas batiknya masing-masing. Pada umumnya batik memiliki motif **berbentuk bunga. Motif tradisional yang telah berkembang sejak lama memiliki bentuk corak yang mengambil konsep** desain yang sesuai dengan wilayahnya tersebut. Karena Indonesia kaya akan sumber daya alamnya terutama sumber dari laut, maka dari itu dengan corak yang terdapat pada batu karang, corak tersebut bisa dijadikan motif batik baru yang dapat dilestarikan di Indonesia. Maka dari itu penulis ingin melakukan penelitian dan mengambil motif karang jenis **Montipora Danae sebagai motif batik baru yang akan dikembangkan melalui bahasa pemrograman php berbasis web. Diharapkan motif batik ini dapat menambah motif batik baru yang dapat diimplementasikan dalam banyak hal.**

**Kata Kunci:** *Batik, karang laut, montipora danae, php, l-system*

### *Abstract*

Batik is an ornament or work of art that has certain distinctive motifs that become cultural heritage in Indonesia. In every region of Indonesia, each has its own characteristic batik. In general, batik has a flower shaped motif. Traditional motifs that have been developed for a long time have a pattern that takes the design concept that is in accordance with the area. Because Indonesia is rich in natural resources, especially sources from the sea, therefore with the pattern found in coral reefs, the pattern can be used as a new batik motif that can be preserved in Indonesia. Therefore the writer wants to do research and take the Montipora Danae coral motif as a new batik motif that will be developed through the web-based php programming language. It *is expected that this batik motif can add new batik motifs that can be implemented in many ways.*

*Keywordsi: Batik, coral, montipora danae, php, l-system*

#### **1. PENDAHULUAN**

Batik merupakan suatu hiasan atau karya seni yang memiliki motif ciri khas tertentu yang menjadi warisan budaya di Indonesia. Indonesia telah dikenal karena batiknya sejak abad ke-4 atau ke-5 dan dikatakan bahwa teknik dan desain pewarna batik Indonesia sama banyaknya dengan kepulauannya [5]. Saat ini batik telah menjadi tren baru di tengah masyarakat. Tak hanya sandang yang menggunakan kain batik sebagai bahannya. Sarung bantal, gorden, dan seprei pun telah ada yang menggunakan kain batik. Ini adalah awal mula yang baik bagi pelestarian seni batik [10].

Di setiap wilayah Indonesia memiliki ciri khas batiknya masing-masing. Pada umumnya batik memiliki motif berbentuk bunga. Motif tradisional yang telah berkembang sejak lama memiliki bentuk corak yang mengambil konsep desain yang sesuai dengan wilayahnya tersebut. Maka dari itu, penulis ingin menciptakan motif-motif baru selain motif tradisional.

Di sisi lain, kenakekaragaman hayati Indonesia dapat dijadikan sumber motif, salah satunya biota karang yang ada di Indonesia. Biota karang yang ada di Indonesia memiliki banyak sekali corak dan jenisnya. Karena Indonesia kaya akan sumber daya alamnya terutama sumber dari laut, maka dari itu dengan corak yang terdapat pada batu karang, corak tersebut bisa dijadikan motif batik baru yang dapat dilestarikan di Indonesia.

Pada zaman modern saat ini, teknologi yang berkembang pesat bisa dimanfaatkan dalam banyak hal, termasuk pembuatan motif batik berbasis *web*. Dengan adanya teknologi komputasi, proses pembuatan motif dapat lebih cepat dan bervariasi, antara lain dengan *graph*, bahasa *php*, dan lainnya. Pada penelitian kali ini, penulis akan mengambil motif karang jenis *Montipora Danae* sebagai motif batik baru yang akan dikembangkan melalui bahasa pemrograman *php* berbasis *web*. Diharapkan motif batik ini dapat menambah motif batik baru yang dapat diimplementasikan dalam banyak hal.

### **2. LANDASAN TEORI**

#### **2.1 Pengertian** *L-System*

Dengan menggabungkan beberapa fraktal secara acak, maka akan menghasilkan keluaran variasi yang besar dalam satu masukan. Metode fraktal yang akan digunakan dalam penelitian ini adalah model L-System [9]. Konsep umum dari sistem *L* adalah penulisan ulang. Secara umum, penulisan ulang adalah teknik untuk menentukan objek kompleks dengan menggantikan bagian dari objek awal sederhana secara berturut-turut dengan aturan penulisan ulang atau produksi ulang. Contoh klasik dari objek grafis yang didefinisikan dalam aturan penulisan ulang adalah kurva kepingan salju (Gambar 1.1), yang diusulkan pada tahun 1905 oleh von Koch [1].

#### **2.2 Penfasiran Grafis pada** *L-System*

Pada metode *L-System* juga perlu dilakukan dalam menafsirkan secara grafis [2]. Adapun simbol-simbol umum yang biasa digunakan, yaitu :

V: himpunan yang memuat simbol-simbol yang dapat diganti;

- $F$ : pergerakan dengan menggambar garis sepanjang satuan;
- + : berputar berlawanan arah jarum jam dengan sudut ;
- : berputar searah jarum jam dengan sudut ;

| : berputar 180

Misalkan diberikan aksioma dan aturan produksi dengan  $V = \{F, +, -\}$ , w =

F+F+F+F, dan p : F F+F-F-FF+F+F-F [2]. Penafsiran grafis dari string aturan produksi tersebut dapat dilihat pada Gambar 2.2 di bawah ini dengan asumsi sudut adalah /2 radian [2].

### **Gambar 2.1 Penafsiran grafis dari** *L-Systems*

#### **2.3** *Value*

*Value* adalah tingkat kecerahan suatu warna karena setiap warna memancarkan kecerahan yang berbeda. Ada warna yang tampak terang dan ada warna yang tampak gelap. Kecerahan paling tinggi dimiliki oleh warna putih dan yang paling rendah adalah warna hitam. Sedangkan warna lain ada diantara kedua warna ini. Semakin banyak unsur putih pada sebuah warna, maka warna tersebut akan tampak semakin cerah. Begitu juga sebaliknya, semakin banyak unsur hitam bercampur pada sebuah warna, maka warna tersebut akan tampak semakin gelap [6].

#### **Gambar 2.2 Pengaruh value terhadap identitas warna**

#### **2.4** *Montipora Danae*

*Montipora Danae* adalah salah satu jenis terumbu karang yang hidup pada kedalaman 3-15 meter dari permukaan laut. Jika dilihat dari kejauhan, karang ini berbentuk seperti kubah dengan koralit-koralit yang kecil. Selain itu juga ada bentuknya seperti piring terbalik. Dasar warna yang paling mencolok dari karang ini adalah warna coklat yang disela-selanya terdapat warna ungu berbentuk bulat-bulat kecil yang menyeliputi koralit berwarna coklat. Terkadang warnanya bisa sangat cerah [3].

Sifat dari terumbu karang ini tidak menjadi benalu bagi terumbu karang yang lain. Akan tetapi, terumbu karang ini memiliki kemampuan untuk tumbuh dengan sangat cepat [3]. Sehingga mengambil banyak tempat di dalam akuarium. Terumbu karang montipora danae ini dapat ditemukan di sekitar lereng karang bagian atas.

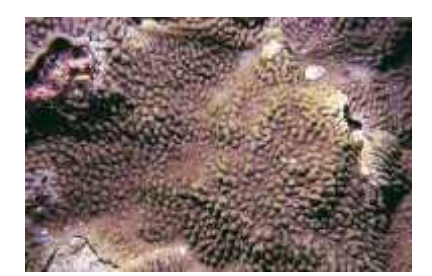

**Gambar 2.3 Terumbu karang** *Montipora Danae* **[11]**

## **3. ANALISA DAN PERANCANGAN SISTEM**

#### **3.1 Rancangan Umum Sistem**

Berikut ini merupakan tahapan perancangan dalam pembuatan aplikasi batik karang yang akan diimplementasikan pada *web browser*.

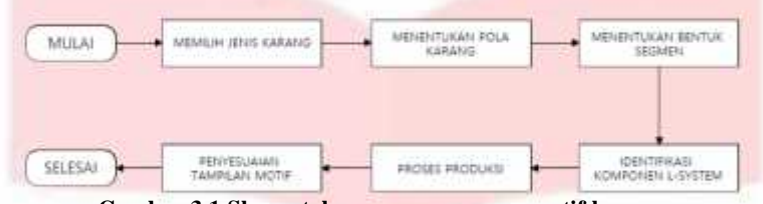

**Gambar 3.1 Skema tahapan perancangan motif karang**

Gambar diatas menjelaskan secara garis besar langkah-langkah dalam perancangan aplikasi batik karang. Pada tahap awal yaitu memilih jenis karang, lalu menentukan pola karang, menentukan bentuk segmen atau parameter karang, menentukan komponen mana yang diterapkan melalui metode *L-System*, dilanjutkan melalukan kodingan pada *php*. Setelah tahap ini, maka hasilnya akan disesuaikan kembali apakah ada kekurangan yang terlewatkan ataupun mencocokkan kembali dengan karang *Montipora Danae* apakah motif yang telah dibuat tersebut sudah mendekati menyerupai karangnya.

### **3.2 Rancangan Detail**

Untuk menciptakan motif batik dengan berbagai variasi yang terdapat dalam karang *Montipora Danae*, maka pengguna terlebih dahulu akan menentukan konsep pewarnaan dan bentuk dasar yang akan menjadi data kemudian diolah atau didesain sehingga membentuk motif batik karang.

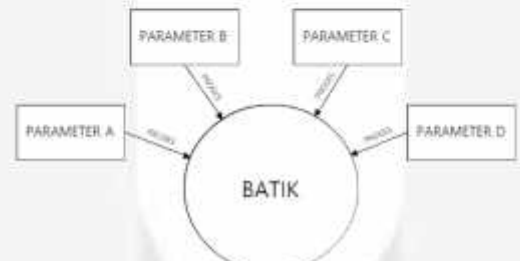

#### **Gambar 3.2** *Data Flow Diagram*

Pada gambar diatas menjelaskan bahwa dalam motif batik terdapat beberapa parameter yang telah ditentukan sebelumnya lalu semua parameter tersebut digabungkan ke dalam satu kesatuan motif batik dengan memprosesnya berdasarkan ukuran, kerapatan, jarak sehingga membentuk pola baru dan variasi motif batik berdasarkan bentuk corak pada karang *Montipora Danae*.

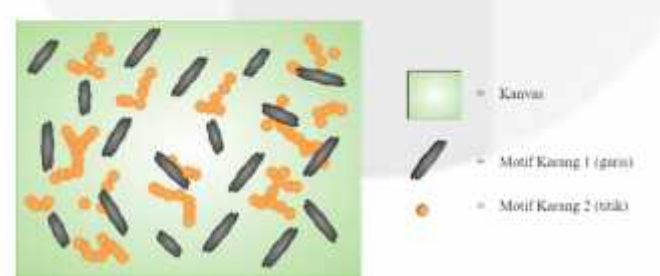

### **Gambar 3.3 Sketsa abstrak karang** *Montipora Danae*

Sebelum memulai menggambar desain motif karang, hal pertama yang harus dibuat adalah membuat sketsa abstrak batik karang tersebut. Hal ini bertujuan untuk mempunyai gambaran umum bagaimana kira-kira desain karang ini akan diproses. Pada bagian awal pengguna menentukan seberapa besar *pixel* pada kanvas sebagai *background* dari karangnya. Lalu pengguna dapat menambahkan beberapa parameter secara bertahap sesuai tingkat lapisan pada karang *Montipora Danae*.

Ketika sudah menentukan semua komponen, maka proses pembuatan aplikasi batik motif karang ini dapat dikerjakan. Aplikasi ini akan diproses melalui aplikasi Notepad++ dengan menggunakan bahasa pemrograman *php*. Ketika hasil kodingan dijalankan, maka pengguna dapat melihat hasilnya melalui *web browser*.

### **3.3 Latar Belakang Batik**

Hal pertama yang dibuat pertama kali adalah latar belakang pada motif *Montipora Danae*. Latar belakang tersebut berbentuk kotak dan pada kali ini warna yang diberikan adalah warna hijau muda. Warna bisa diubah sesuai keinginan yang diambil dari kode *RGB*. Contoh latar belakang tersebut dapat dilihat pada Gambar 3.4.

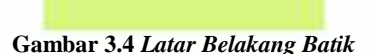

 $$bg = imagecolorallocate ($canvas, 215, 247, 129);$ imagefilledrectangle (\$canvas , 0 , 0 , 1999 , 1999 , \$bg);

Pada tahap ini akan dibuat sebuah kanvas berbentuk kotak yang sedikit panjang ke bawah dengan titik koordinat awal (x1, y1) bernilai 0. Kanvas ini berukuran 2000x2000 pixel dengan diberi warna hijau muda sebagai *background* awal untuk ditambahi dengan *foreground* diatasnya.

# **3.4 Motif Karang Pertama**

Motif ini merupakan motif *foreground* pertama yang tersusun dari bentuk dasar *ellipse* yang berukuran kecil dan memiliki lebar yang sedikit tebal. Bentuk ini disusun banyak sehingga menjadi garis-garis panjang dengan kemiringan dan nilai sudut secara acak sebagai *output*.

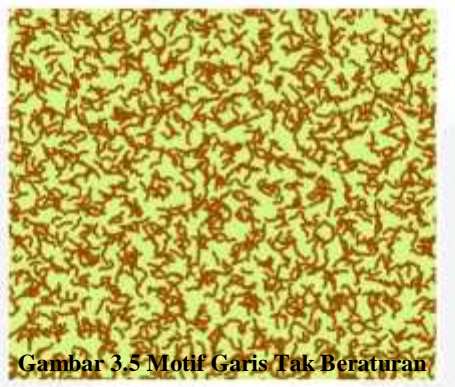

while( $\frac{1}{5} \le 2000$ )  $cx = rand( $\$ {i} - 30, \math>ii} + 30)</math>;$  $\text{Scy} = \text{rand}(\text{Sj} - 30, \text{Sj} + 30);$  $\hat{J} = \hat{J} + 100;$  $$i = $i + 100;$ 

Pada tahap ini yaitu untuk mengatur jarak atau kerengangan antar garis dengan variable i dan j diberi faktor penambah sebesar 100 dan dilakukan berulang-ulang sampai mencapai kondisi tidak melebihi dari 2000.

 $$kmax = rand(10,20);$ while( $k \leq$  \$kmax)  $cx =$  $cx + 5 * cos(deg2rad( $\$$ su))$ ;  $f cy = f cy + 5 * sin(deg2rad(Ssud));$ 

Selanjutnya tahap ini akan dibuat beberapa titik yang akan membentuk garis yang akan bertambah 5x namun nilai terkecilnya 10 dan tidak lebih dari 20 titik.

### **3.5 Motif Karang Kedua**

Motif ini merupakan motif *foreground* kedua yang tersusun dari banyak titik yang berukuran sangat kecil lalu akan disesuaikan dengan metode *L-System*. Motif ini jumlahnya sangat banyak di mana posisinya mengelilingi ruang yang kosong dari motif garis tak beraturan.

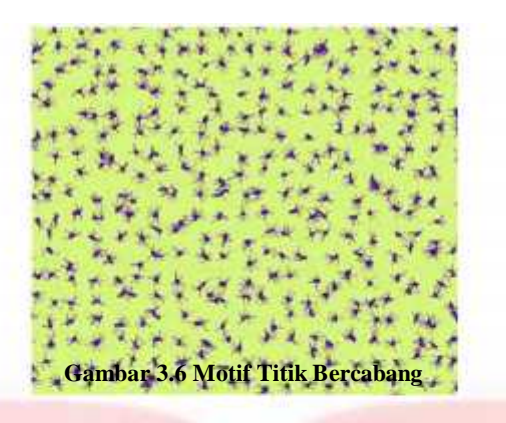

if(rand(0,100)  $<$  50)  $Scx1 = Scx;$  $\text{Scy1} = \text{Scy};$  $$k1 = 0;$  $$sud1 = rand($sud - 50, $sud + 50);$ 

Pada motif ini dasarnya sama seperti membuat motif garis sebelumnya, namun yang berbeda di sini adalah ukuran titik lebih kecil dan adanya percabangan dari titik awal secara tidak beraturan. Lalu perbedaan lainnya adalah jarak antar titik di mana di sini memakai value sebesar 50. Jadi jumlahnya terlihat lebih banyak dan akan menempati ruang kosong lebih besar.

### **4. IMPLEMENTASI**

Motif karang ini dijadikan sebagai motif utama pada batik ini. Inilah hasil ilustrasi dari karang *Montipora Danae*. Kedua parameter digabungkan menjadi satu dan menghasilkan desain batik pada web. Motif ini dibuat secara berulang dan secara *random* sehingga menunjukkan nilai yang berbeda setiap waktu. Bentuk dasar dari semua motif ini adalah *ellipse*. Kemudian dikreasikan bentuknya dengan teknik perulangan, arah lekukannya, juga panjangnya yang ditentukan oleh variabel *r*. Detail karang ini dapat dilihat pada gambar 3.8.

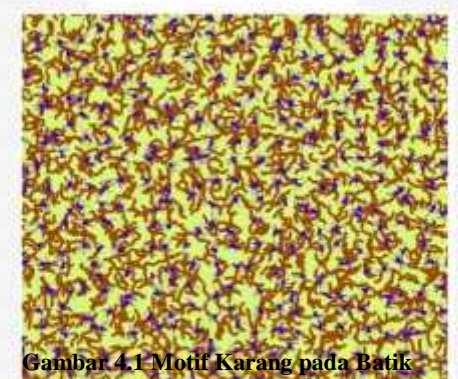

Gambar 3.8 menunjukkan bahwa inilah hasil dari ilustrasi *Montipora Danae* ketika dijadikan batik berbasis web. Ada dua objek yang menjadi dasar utama dalam batik ini. Yang pertama adalah garis-garis yang memiliki bentuk tidak beraturan menunjukkan kubah-kubah berwarna coklat tebal. Yang kedua adalah garis-garis kecil banyak yang mengisi bagian kosong dan memiliki bentuk percabangan dengan metode *L-System*. Bentuk ini menunjukkan koralit-koralit kecil yang ada pada karang *Montipora Danae*.

# **5. KESIMPULAN**

- 1. Model bentuk karang jenis Montipora Danae dapat dihasilkan dari macam-macam variabel yang sudah dirancang sedemikian rupa sehingga dapat memenuhi karakteristik dari jenis karang ini, yaitu terdapat garis dan ketebalan yang tidak beraturan serta bulat-bulat kecil yang mengelilingi di sekitar garis.
- 2. Pada penelitian kali ini dengan metode ¬L-System ternyata masih dapat diciptakan dengan sedikit mengubah tekniknya. Jadi metode L-System bisa dikembangkan lebih jauh lagi, tidak hanya dapat membuat cabang ranting ataupun pohon seperti yang sudah banyak diaplikasikan.
- 3. Ada banyak faktor yang dapat mempengaruhi tampilan antarmuka ketika dijalankan seperti yang telah dipaparkan dalam perubahan nilai variabel. Maka dari itu perhitungan matematis yang tepat sangat dibutuhkan agar dapat menciptakan tampilan direncanakan. Disebut direncanakan yang direncanakan. Disebut direncanakan.

# **6. DAFTAR PUSTAKA**

- [1] Lindenmayer Aristid and Prusinkiewicz Przemysław. 1990. *The Algorithmic Beauty of Plants*. New York: Springer-Verlag
- [2] Chandra Hadi Iswanto. 2011. *Penerapan Stochastic L-System Pada Pemodelan Pertumbuhan Batang Tanaman*. Tugas Akhir. Tidak diterbitkan. Fakultas Matematika dan Ilmu Pengetahuan Alam. Universitas Jember: Jember
- [3] Farah. 2016. "10 Jenis-jenis Terumbu Karang di Indonesia". https://ilmugeografi.com/biogeografi/jenis-jenis-terumbu karang.html . (06 Oktober 2017)
- [4] Rivayi Arifanto. 2014. "Pengertian, Perbedaan White Box Dan Black Box Testing dan Contoh". http://rivayiarifanto.blogspot.co.id/2014/03/pengertian-perbedaan-white-box-dan.html. (07 Oktober 2017)
- [5] D Muchtar. 2008. *Indonesian Batik: A Cultural Beauty*. Jakarta: Ministry of Trade
- [6] Erianto Anas. "Pengertian Hue, Value, Chrom Warna dan Contohnya". http://www.blogernas.com/2016/07/pengertian-hue value-dan-chrom-warna.html. (06 Oktober 2017)
- [7] Zelanski Paul J. and Fisher Mary Pat.2008. *Color*. United States: Prentice Hall
- [8] Titi Hayatina Mardhotillah. 2012. *Membangun Space-Filling Curve (SFC) dengan Kurva Peano Menggunakan Pendekatan L-Systems*. Tugas Akhir. Tidak diterbitkan. Fakultas Matematika dan Ilmu Pengetahuan Alam. Universitas Jember: Jember
- [9] Sujarwo Surya, Salim William and Yuwono Ferry. 2010. *Implementation of L-System in Procedural City Generation Using Java*. Jakarta: Comtech. Vol.1,No.2:289-300
- [10] Sugiyem. 2008. *Makna Filosofi Batik*. Yogyakarta: WUNY
- [11] Lovell Ed. "Montipora danae.Great Barrier Reef". https://coral.aims.gov.au/factsheet.jsp?speciesCode=0251. (diakses tanggal 15 Agustus 2018)

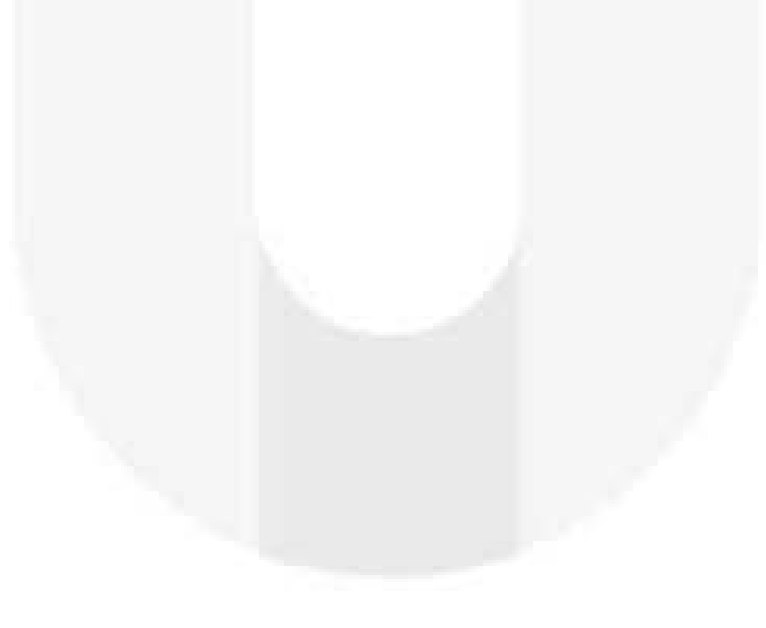